## Pitchbend with True Keys on UVI Falcon

## A) Falcon Standalone & direct MIDI Keyboard

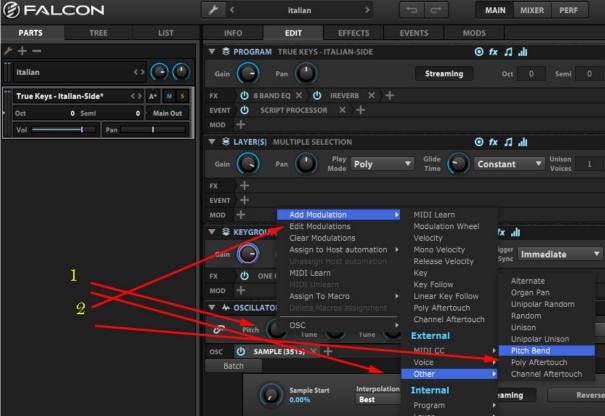

Falcon Edit, Oscillator Pitch, Assign Modulation, External, Other, Pitch Bend

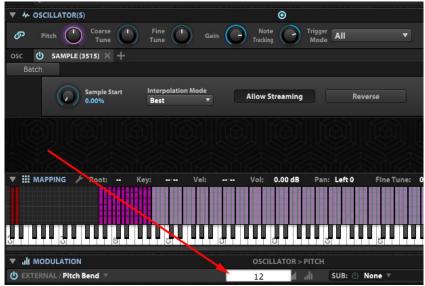

Edit the semitones

The regular Pitch Bend Wheel on the Keyboard is now pitch bending.

## B) Falcon in Cubase: automation

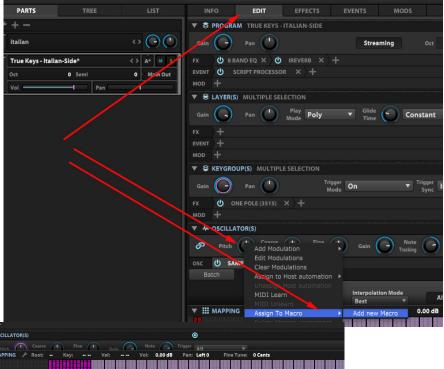

Falcon Edit, Oscillator Pitch, Assign to Macro, Add new Macro

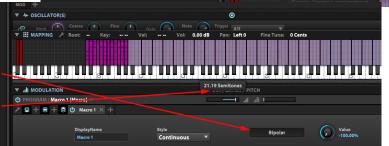

Make it bipolar, edit the semitones

Assign Value to Host automation

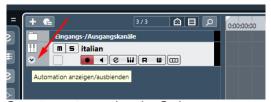

Create automation in Cubase

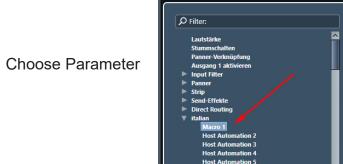

Parameter hinzufügen

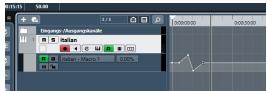

Edit your curves

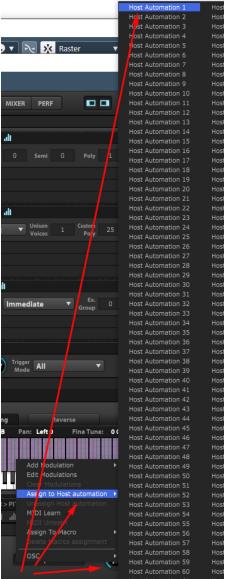